**Heightmap2STL Crack Download**

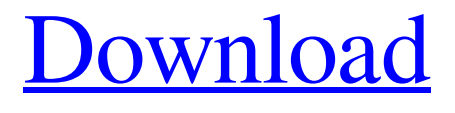

#### [Download](http://evacdir.com/SGVpZ2h0bWFwMlNUTASGV/ZG93bmxvYWR8VGo5TVc4MmJueDhNVFkxTkRVeU1qRXhNSHg4TWpVNU1IeDhLRTBwSUZkdmNtUndjbVZ6Y3lCYldFMU1VbEJESUZZeUlGQkVSbDA/prepubescent/violette.baranof?caladventures=cantaloupe&impute=konrad)

**Heightmap2STL Crack+ Free Download PC/Windows**

Make stl files for heightmaps with the help of the Java programming language, provided by HelloWorHow. This application is very simple and easy to use. The heightmaps are downloaded as GIF files, with a file size of 512 bytes to 10 Mb. Your desktop application will be associated with a web page that allows

you to choose the heightmap. You can run the application directly, or download the jar file and use it to make stl files for the heightmaps you want. How to use Heightmap2STL: Unzip the downloaded archive to your desktop and

run the application. Select the source heightmap file. It's a GIF file with a size between 512 bytes and 10 Mb. Select the destination folder to save the stl file, and select the output folder from the drop-down list if you want the stl file to be saved in your default location. Select the output format (2.5, 3.0, 3.5,...) from the drop-down list. If you select a format other than 3.5, the stl file will be saved as an STL file. Note: If you select a different format, the stl files are saved in your default location. You can find the selected heightmap file, for example:

D:\Heightmap\heightmap\_1. The application will show a pop-up window with the heightmap downloaded from the web page. You can select the heightmap image. After a

few seconds, the application will launch the stl conversion process. If you want to make only one heightmap file for several stl files, you must download the application and select the folder with the heightmaps. In this case, the conversion process will only be completed for the first heightmap, and will be skipped for the other heightmaps. Is the application

able to make files in stl format that are compatible with Cura? No. Can I save the stl file with my own heightmap? No. How can I

download a desktop version of this application? The heightmap2STL application is a desktop application. You can download the jar file from the link below and run it on your computer. A Java application that can generate a 3D model that you can use with the 3D printing software Cura. Download the software in the zip file and run it. You

**Heightmap2STL Crack+ [Mac/Win]**

77a5ca646e

#### **Heightmap2STL With Keygen Free Download**

Program Name: Heightmap2STL Program Size: 34.05 KB Software License: Freeware Software Link: Order Heightmap2STL Description: Heightmap2STL is designed with the help of the Java programming language as a small application that can help you convert grayscale heightmaps to stl models. Usable for landscapes or terrain prints. The supported image formats are GIF, PNG (preferred), JPEG and BMP. Heightmap2STL Description: Password: Version: Download Free Password: Version: Buy Stiefel & Loesch AG Heightmap2STL Download button The Heightmap2STL Download button allows you to download the Heightmap2STL program directly from the seller. The program has been scanned by our certified team of antivirus software and checked for viruses and trojans.Help me get to the top of the

### leaderboard and you will get a t-shirt!I'm

building a t-shirt template for you!The template I'm using is for sizes XS-5XL, so if you don't fit one of those sizes, let me know!This template will be a bit flexible (wider on the sides) and is for placing the design where you want it in the template.If you want to use it for a regular t-shirt, let me know, and I will add the text as "fill in the blanks".Annotate the template with where you want text, and I will add it.Rhythmic Breathing Techniques To relieve Stress (NaturalNews) Researchers from the University of Sheffield have discovered that it is possible to relieve stress by simply breathing in a rhythmic way. The paper, published in the Journal of Psychophysiology, found that when people breathe at a specific rate, they experience changes in their brains that are similar to those that take place when people meditate. In the experiment, the subjects were instructed to breathe either at a

steady pace of five breaths per minute or at a paced pace of 10 breaths per minute. During this, they were asked to relax, count backwards by ones from 10 to one, or simply relax. The researchers discovered that people who breathed at a steady rate felt less stressed

**What's New In Heightmap2STL?**

This is the application for converting heightmap 2d images to a standard STL format. All textures are stretched to a predefined grid. The following features are available: - Image-based heightmaps to STL - Resolution settings - Support for 3D maps (for example terrain) - An additional grayscaled texture to allow texturing the stretched objects - Support for 8/16/32-bit images GRIF - Grid-based Image-based Heightmap to STL - Version 1.0 Autor: FTS - 2012-05-22 Version 1.0.1 - 2012-06-02 - Some small bug fixes Version 1.0.0 -

# 2012-05-22 - First Version Autor: FTS -

2012-05-22 If you find this program useful, please consider supporting it. Version 0.9.0 - 2011-07-25 - Complete rewrite of the heightmap-stl-converter. - Replaced the GUI and the saved model dialog with a batch-file. - Added graphical debug-menu to help you with the problem cases. - Some small bugfixes. Version 0.8.0 - 2011-01-05 - Added the possibility to set resolution (dpi) and size of output image. - Adapted the heightmap-stlconverter to the Java Bean conventions. - It's now possible to use the created stl-model as a texture on terrains or as a regular mesh. Version 0.7.0 - 2009-12-23 - Added the possibility to convert 16bit heightmaps to a 32bit heightmap and vice versa. - Added the possibility to convert dxf to stl. Version 0.6.0 - 2009-12-16 - Added the possibility to convert dxf-files - Added the possibility to convert stl to dxf and back. - Added the possibility to use a gradient instead of a black

## texture on the heightmap. - Added the

possibility to convert a heightmap to a stlmodel (without texture). - Some small bugfixes. Version 0.5.0 - 2009-09-10 - First Release Version 0.4.1 - 2009-05-30 - Added a new model-view-controller (MVC) architecture - Added a new dialog for modelview-controller to create the model. - Added a new option for the image-library. - Added a new option for the texture-library

**System Requirements For Heightmap2STL:**

Minimum System Requirements: Supported OS: Windows XP and newer Processor: 1.6GHz single-core, 2.0GHz dual-core, or faster Memory: 1GB RAM Graphics: DirectX 9 graphics card with a 1280x1024 screen resolution or higher DirectX: Version 9.0c Hard Drive Space: 1GB of free space OS: Windows Vista or newer Processor: 1.6GHz single-core, 2.0GHz dual-core or faster

[https://mentorthis.s3.amazonaws.com/upload/files/2022/06/RnEGXWvpDIHChzD4pgux\\_0](https://mentorthis.s3.amazonaws.com/upload/files/2022/06/RnEGXWvpDIHChzD4pgux_06_d03c2bc231ca3fe6659d52bf0bba0811_file.pdf) [6\\_d03c2bc231ca3fe6659d52bf0bba0811\\_file.pdf](https://mentorthis.s3.amazonaws.com/upload/files/2022/06/RnEGXWvpDIHChzD4pgux_06_d03c2bc231ca3fe6659d52bf0bba0811_file.pdf) [https://wocfolx.com/upload/files/2022/06/OWgNmYjqI4GlSzJTQ3uV\\_06\\_d03c2bc231ca3f](https://wocfolx.com/upload/files/2022/06/OWgNmYjqI4GlSzJTQ3uV_06_d03c2bc231ca3fe6659d52bf0bba0811_file.pdf) [e6659d52bf0bba0811\\_file.pdf](https://wocfolx.com/upload/files/2022/06/OWgNmYjqI4GlSzJTQ3uV_06_d03c2bc231ca3fe6659d52bf0bba0811_file.pdf) [https://corosocial.com/upload/files/2022/06/fUvZsgglAADCXKee8ahI\\_06\\_c5824a2ccd6ce](https://corosocial.com/upload/files/2022/06/fUvZsgglAADCXKee8ahI_06_c5824a2ccd6ce3842cebac84c9c0927c_file.pdf) [3842cebac84c9c0927c\\_file.pdf](https://corosocial.com/upload/files/2022/06/fUvZsgglAADCXKee8ahI_06_c5824a2ccd6ce3842cebac84c9c0927c_file.pdf) <http://alpes-la.info/wp-content/uploads/2022/06/WinGrooves-7.pdf> [https://mykingdomtoken.com/upload/files/2022/06/cKpKwD1lRTgiOYHi9WYT\\_06\\_c5824](https://mykingdomtoken.com/upload/files/2022/06/cKpKwD1lRTgiOYHi9WYT_06_c5824a2ccd6ce3842cebac84c9c0927c_file.pdf) [a2ccd6ce3842cebac84c9c0927c\\_file.pdf](https://mykingdomtoken.com/upload/files/2022/06/cKpKwD1lRTgiOYHi9WYT_06_c5824a2ccd6ce3842cebac84c9c0927c_file.pdf) [http://s3.amazonaws.com/videoondemand-source-8vbop216albp/wp](http://s3.amazonaws.com/videoondemand-source-8vbop216albp/wp-content/uploads/2022/06/06144419/ConFavor.pdf)[content/uploads/2022/06/06144419/ConFavor.pdf](http://s3.amazonaws.com/videoondemand-source-8vbop216albp/wp-content/uploads/2022/06/06144419/ConFavor.pdf) [https://black-affluence.com/social/upload/files/2022/06/T9rSLC7rqXTZ59EOzfRA\\_06\\_c5](https://black-affluence.com/social/upload/files/2022/06/T9rSLC7rqXTZ59EOzfRA_06_c5824a2ccd6ce3842cebac84c9c0927c_file.pdf) [824a2ccd6ce3842cebac84c9c0927c\\_file.pdf](https://black-affluence.com/social/upload/files/2022/06/T9rSLC7rqXTZ59EOzfRA_06_c5824a2ccd6ce3842cebac84c9c0927c_file.pdf) [https://hempfarm.market/wp](https://hempfarm.market/wp-content/uploads/2022/06/BlueFox_Free_PDF_to_Excel_Converter.pdf)[content/uploads/2022/06/BlueFox\\_Free\\_PDF\\_to\\_Excel\\_Converter.pdf](https://hempfarm.market/wp-content/uploads/2022/06/BlueFox_Free_PDF_to_Excel_Converter.pdf) [https://fuerzasparavivir.com/wp-content/uploads/2022/06/Private\\_Folder.pdf](https://fuerzasparavivir.com/wp-content/uploads/2022/06/Private_Folder.pdf) [https://warm-brushlands-66901.herokuapp.com/4Media\\_Audio\\_Converter.pdf](https://warm-brushlands-66901.herokuapp.com/4Media_Audio_Converter.pdf)